# PRÁCTICA 4 **MANEJO DE UNA TABLA DE VERDAD DENTRO DE UN PROCESS**

#### OBJETIVO:

El alumno aprenderá el manejo de una tabla de verdad dentro de la instrucción process y verificará que la lista de sensibilidad está dada por las entradas en todo sistema combinacional.

## ACTIVIDADES:

Diseñar el control de pago de multas que maneje dos luces (roja y verde) utilizando la instrucción process en lenguaje VHDL.

#### ESPECIFICACIONES:

Si la luz roja se prende el infractor paga la multa y si la luz verde se prende no la paga, las luces no se pueden prender simultáneamente. Este sistema tiene por entrada la decisión de un jurado compuesto por tres personas (A2,A1,A0) cuyas opiniones valen: A2=35%, A1=30%, A0=15%. Un uno lógico a la entrada, significa que ese juez desea que el culpable pague la multa.

La multa se paga cuando el jurado quiere que sea pagada por un 50% o más. La figura 2.1 muestra el diagrama de bloques.

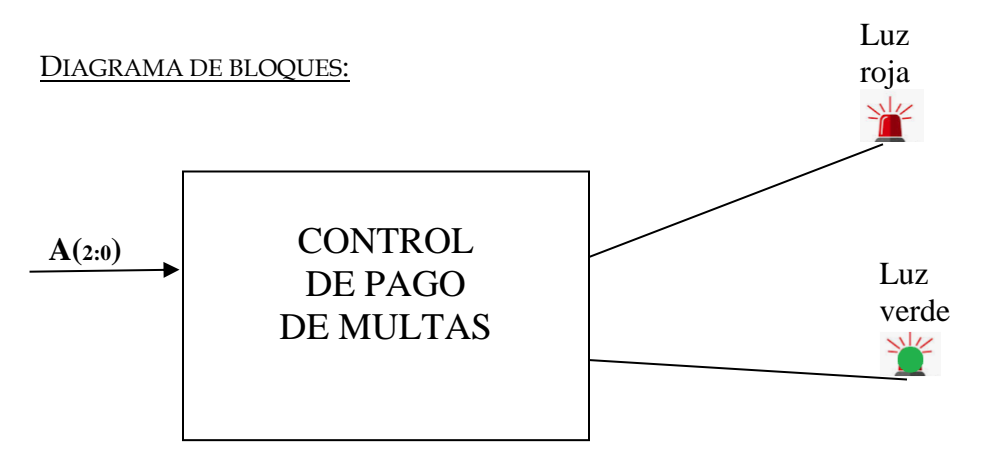

2.1 Diagrama de Bloques del sistema de pago de multas

## TABLA DE VERDAD:

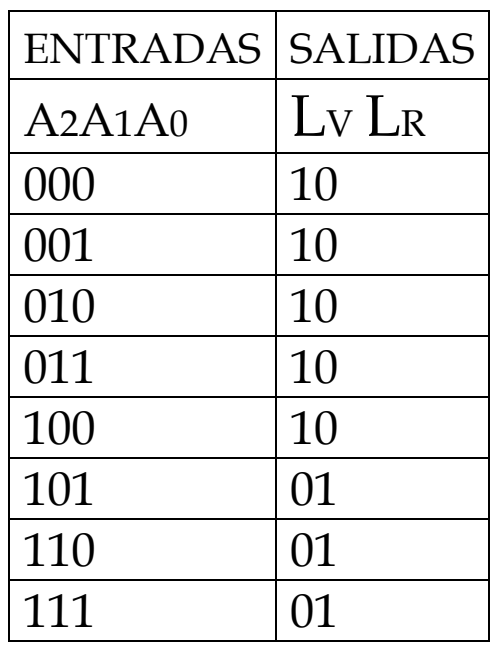

El código en VHDL de este sistema se observa en la figura 2.2 tomando la entrada como un vector A de tres bits (A2, A1, A0) y la figura 2.3 muestra su simulación.

```
library IEEE;
use IEEE.STD_LOGIC_1164.ALL;
use IEEE.STD_LOGIC_ARITH.ALL;
use IEEE.STD_LOGIC_UNSIGNED.ALL;
entity Pago is
   Port (A : in STD_LOGIC_VECTOR (2 downto 0);
      LUZ_ROJA : out STD_LOGIC;
      LUZ_VERDE : out STD_LOGIC);
end Pago;
architecture Behavioral of Pago is
begin
P1: Process (A)
begin
case A is
             when "000" => Luz_Roja <= '0'; Luz_Verde <= '1';
             when "001"=> Luz_Roja <= '0'; Luz_Verde <= '1';
             when "010" => Luz_Roja <= '0'; Luz_Verde <= '1';
             when "011" => Luz_Roja <= '0'; Luz_Verde <= '1';
             when "100" => Luz_Roja <= '0'; Luz_Verde <= '1';
             when "101" => Luz_Roja <= '1'; Luz_Verde <= '0';
             when "110" => Luz_Roja <= '1'; Luz_Verde <= '0';
              when others => Luz_Roja <= '1'; Luz_Verde <= '0';
              end case; end process; end Behavioral;
```
Código VHDL del sistema de control de pago de multas.

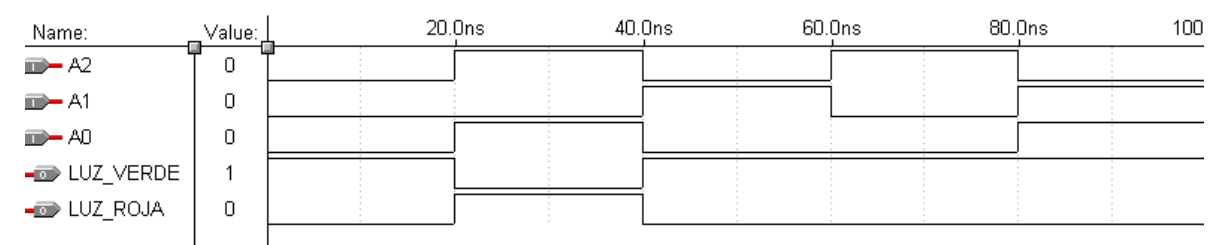

2.3. Simulación del código VHDL del sistema de control de pago de multas.